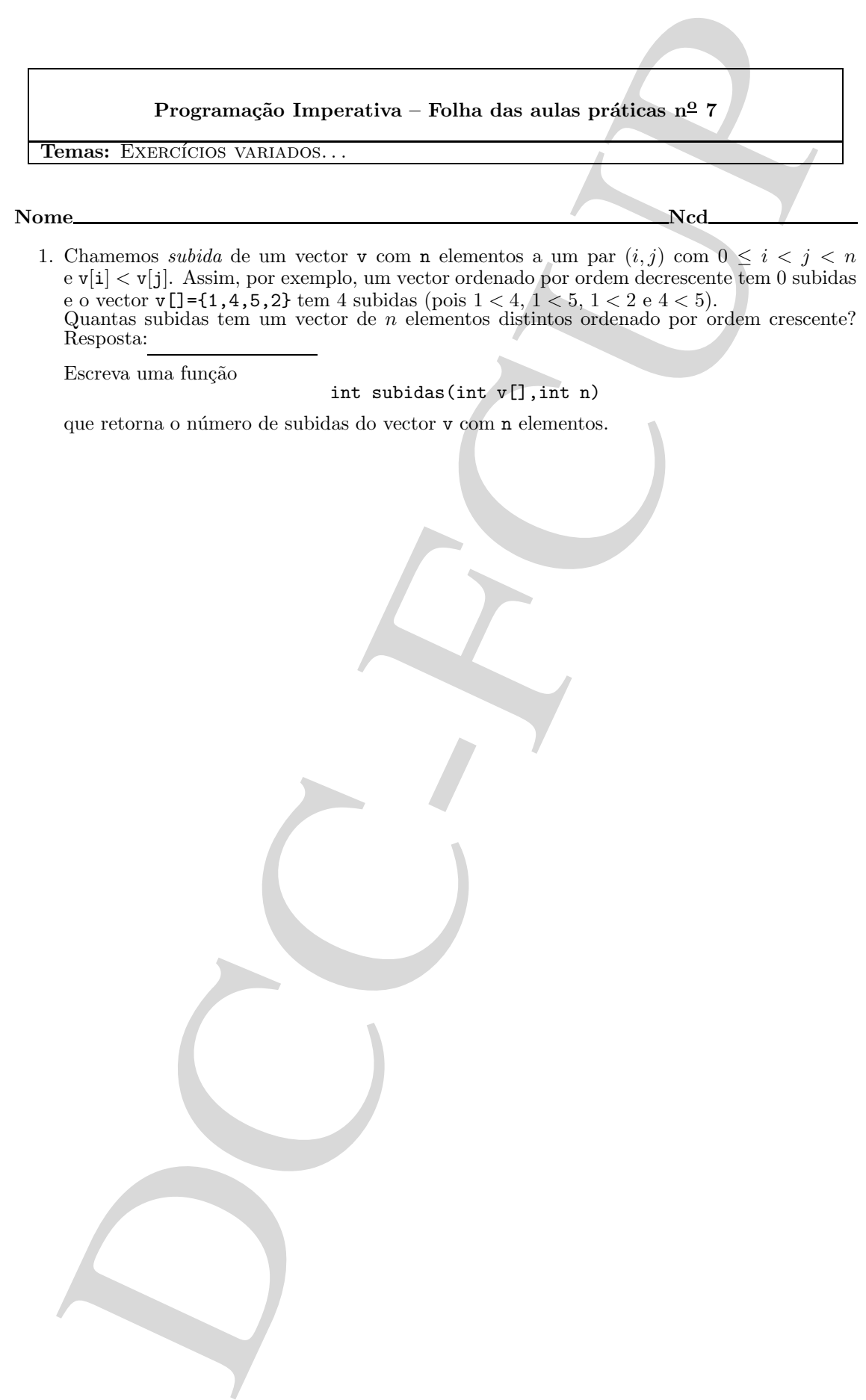

1. Chamemos subida de um vector v com n elementos a um par  $(i, j)$  com  $0 \le i \le j \le n$ e v[i] < v[j]. Assim, por exemplo, um vector ordenado por ordem decrescente tem 0 subidas e o vector v $[] = \{1, 4, 5, 2\}$  tem 4 subidas (pois  $1 < 4, 1 < 5, 1 < 2$  e  $4 < 5$ ). Quantas subidas tem um vector de n elementos distintos ordenado por ordem crescente? Resposta:

Escreva uma função

int subidas(int v[],int n)

que retorna o número de subidas do vector v com n elementos.

2. Retira alguns. . . Escreva uma função

void sem\_digs(char s[])

que retira os dígitos do "string" s. Exemplos

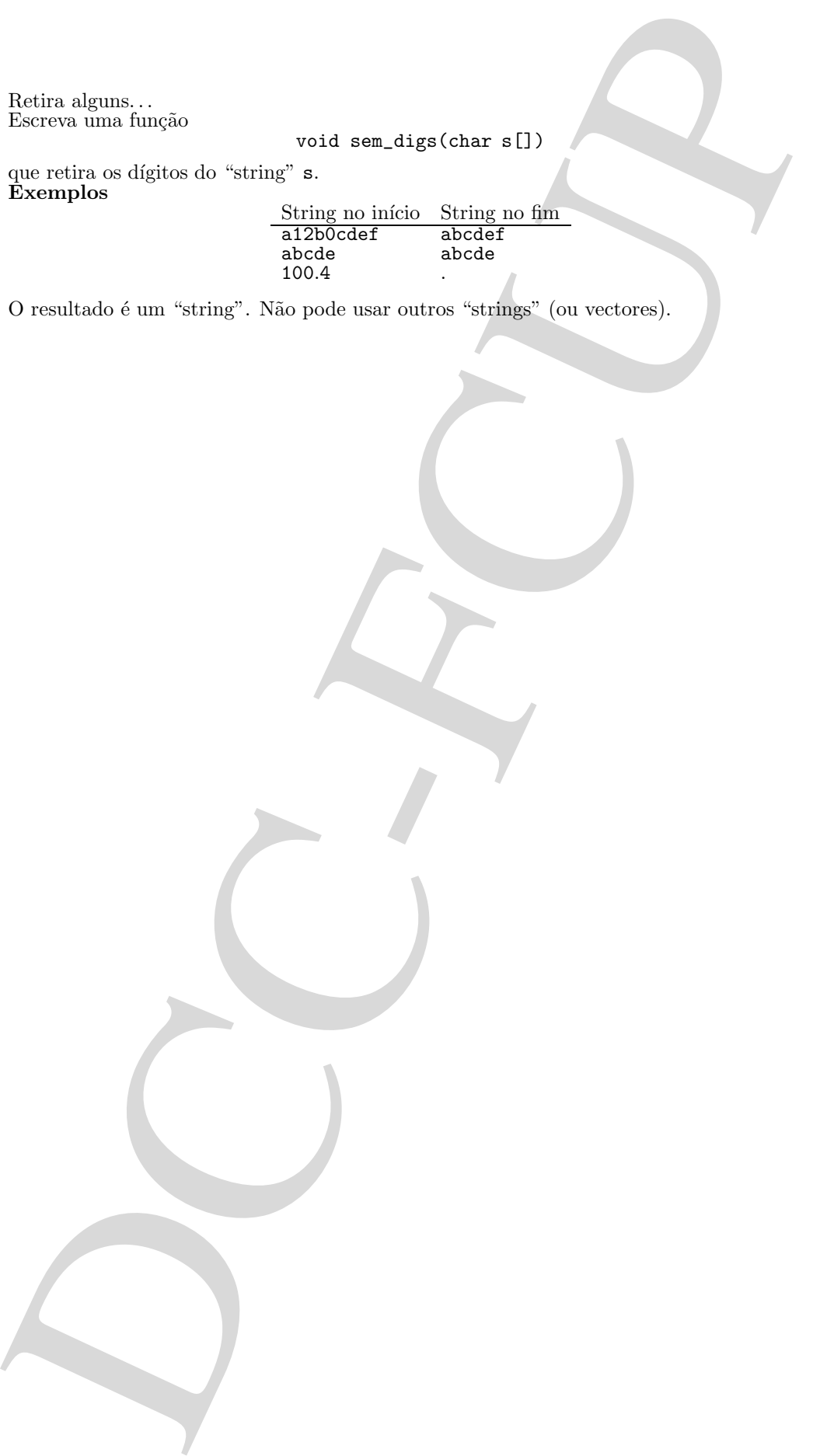

O resultado é um "string". Não pode usar outros "strings" (ou vectores).

3. Cavalos no tabuleiro

Um tabuleiro de xadrez contém alguns cavalos. O tabuleiro é representado pela variável global

## int tab[MAX][MAX]

em que MAX é, por exemplo 8 (para os tabuleiros convencionais); cada posição contém ou o número de um cavalo (um inteiro positivo) ou 0 quando está desocupada.

Escreva um programa que imprime todos os pares de cavalos que se atacam mutuamente (os ´ındices das linhas diferem de 2 em valor absoluto e os ´ındices das colunas diferem de 1 em valor absoluto ou vice-versa).

Exemplo. Para melhor compreensão eliminamos os  $0$ 's no seguinte tabuleiro:

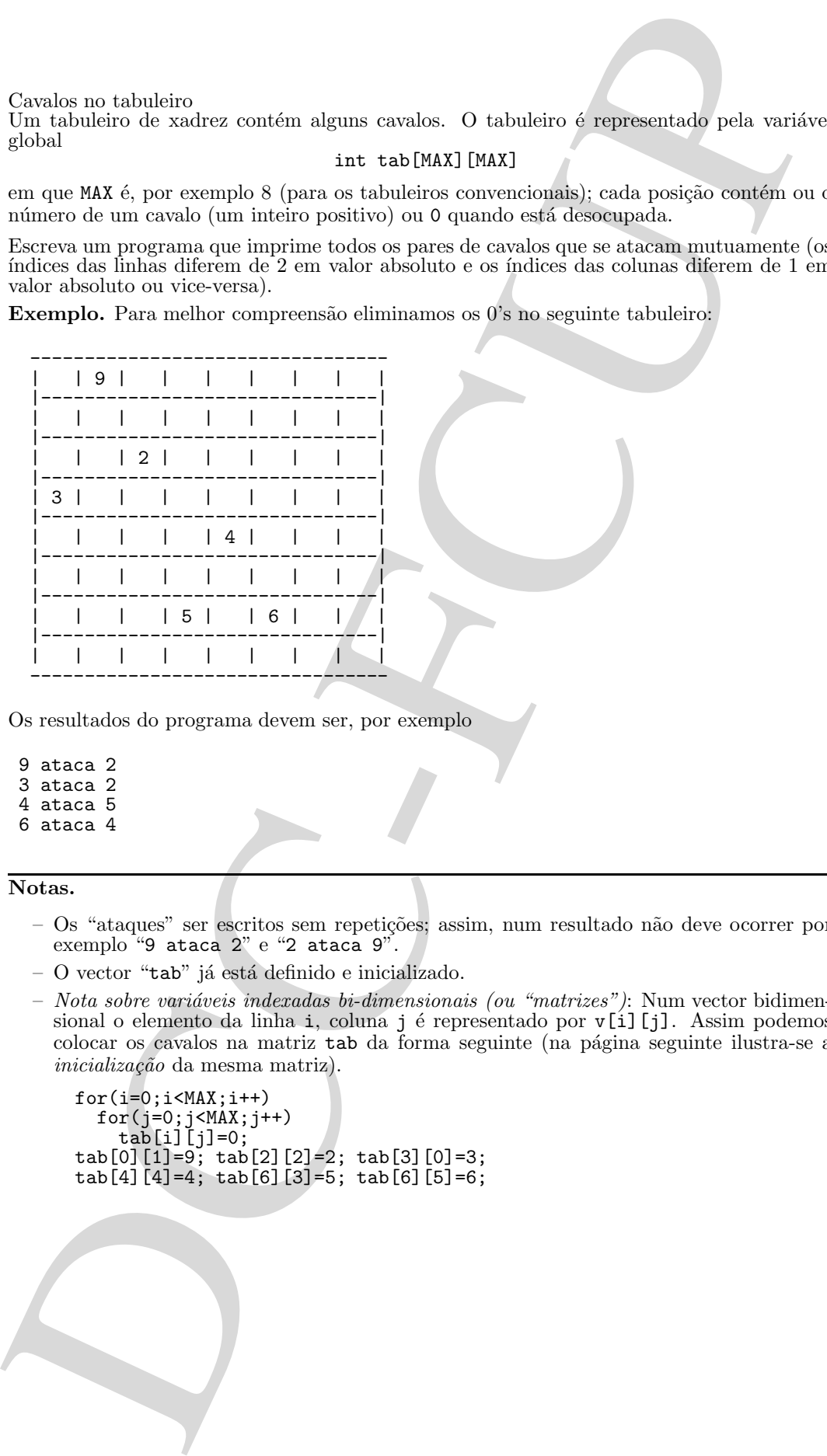

Os resultados do programa devem ser, por exemplo

- 9 ataca 2
- 3 ataca 2
- 4 ataca 5 6 ataca 4

## Notas.

- Os "ataques" ser escritos sem repeti¸c˜oes; assim, num resultado n˜ao deve ocorrer por exemplo "9 ataca 2" e "2 ataca 9".
- $-$  O vector "tab" já está definido e inicializado.
- $-$  Nota sobre variáveis indexadas bi-dimensionais (ou "matrizes"): Num vector bidimensional o elemento da linha i, coluna j é representado por v[i][j]. Assim podemos colocar os cavalos na matriz tab da forma seguinte (na p´agina seguinte ilustra-se a  $incialização$  da mesma matriz).

```
for(i=0; i<MAX; i++)for(j=0;j<MAX;j++)tab[i][j]=0;tab[0][1]=9; tab[2][2]=2; tab[3][0]=3;
tab[4][4]=4; tab[6][3]=5; tab[6][5]=6;
```
Sugestão. (No exame nunca existiria uma sugestão tão "completa"!) Complete o seguinte programa.

```
Suggestio. (No exame renear existing une segustio tio "complete") Coordinate<br>
Mestria 2008 8<br>
182 tel: (2008) 0.000 0.000 0.000<br>
182 tel: (2009) 0.000 0.0000 0.0000 0.0000 0.0000 0.0000 0.0000 0.0000 0.0000 0.0000 0.00000
#define MAX 8
   int tab[MAX][MAX] = \{0, 9, 0, 0, 0, 0, 0, 0\},
                               {0,0,0,0,0,0,0,0},
                                {0,0,2,0,0,0,0,0},
                                {3,0,0,0,0,0,0,0},
                               {0,0,0,0,4,0,0,0},
                               {0,0,0,0,0,0,0,0},
                               \{0, 0, 0, 5, 0, 6, 0, 0\}\{0,0,0,0,0,0,0,0\};
 //----------------------------------------------------
 //--se (i,j) ataca (i1,j1), retorna 1, senão retorna 0
 //----------------------------------------------------
int ataca(int i,int j,int i1, int j1){
   ...
}
//-----------------------------------
main(){
   int i,j,i1,j1;
   for(i=0;i<MAX;i++)
     for(j=0; j<MAX; j++)for(i1=i+1; i1<MAX; i1++)for(j1=0;j1<MAX;j1++)if(\text{ataca}(i,j,i\tilde{1},j1))print(...);
}
```
(a) Implemente e teste o programa pedido.

- (b) Explique porque é que, no programa esquemático apresentado em cima, cada "ataque"  $\acute{\text{e}}$  impresso uma e uma só vez.
- (c) Torne o seu programa mais eficiente, considerando para cada par (i, j) apenas as posições atacadas (que são, no máximo, 8) em vez de analisar todos oa pares (i1, ji)  $com$  i1  $>$  i.